# WUW

# **Enterprise Computing Solutions - Education Services**

# **TRAINING OFFERING**

You can reach us at:

Arrow ECS, Woluwedal 30, 1932 Sint-Stevens-Woluwe

Email: education.ecs.benelux@arrow.com Phone: +32 2 332 19 57

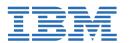

# Administration of IBM DataPower Gateway V7.6

| CODE:  | LENGTH:  | PRICE:  |
|--------|----------|---------|
| ZE761G | 20 Hours | €990.00 |

### Description

This self-paced course with hands-on exercises teaches you how to perform system administration tasks for the IBM WebSphere DataPower Gateway Appliances.

This course is also available as classroom course Administration of IBM DataPower Gateway V7.6 (WE761G).

IBM DataPower Gateway Appliances are network devices that help secure, integrate, and optimize access to web, web services, mobile, and API workloads. Through instructor-led lectures and hands-on lab exercises, you learn how to run various administrative procedures, from initial installation and setup through ongoing maintenance of the appliances in production. You learn about the available management interfaces, such as the command-line interface (CLI), Web Management graphical interface, and XML Management Interface. You also learn how to use these interfaces to run various administrative tasks, such as upgrading firmware, running backup and restore operations, and configuring user accounts and domains. The course includes some information on upgrading firmware and working with DataPower hardware appliances.

This course exercises uses the following appliances:

• DataPower Gateway Virtual Edition

Information in the course units also applies to other DataPower appliances.

The lab environment for this course uses the Ubuntu Linux Operating System on an ESX image that runs on the IBM Remote Lab Platform.

#### Objectives

- Configure an appliance for its initial deployment
- Download and upgrade the firmware on the DataPower appliances
- Create and manage user accounts, groups, and domains
- Configure Secure Sockets Layer (SSL) to and from DataPower Appliances
- Troubleshoot and debug services by using the problem determination tools, logs, and probes that are provided with the DataPower appliance
- Configure logging of messages to external locations

#### **Exercises**

- Exercise 1: Upgrading image firmware
- Exercise 2: Using the CLI and the XML Management Interface to manage DataPower appliances
- Exercise 3: Using the troubleshooting tools to debug errors
- Exercise 4: Securing connections with SS
- Exercise 5: Logging to an external system

## Audience

This course is designed for administrators who install, manage, and monitor IBM DataPower Gateway Appliances. The course is also relevant for developers who administer appliances.

#### Prerequisites

You should be familiar with:

Security-based concepts and protocols

- Ubuntu Linux
- Networking protocols

# Programme

- Course introduction
- DataPower deployment environments
- Initial setupManaging firmware
- Exercise: Upgrading image firmware
- DataPower administration overview
- Using CLI and the XML Management Interface to configure appliance access
- Exercise: Using the CLI and the XML Management Interface to manage DataPower appliances
- DataPower services overview
- Using the Web Management Blueprint Console to configure appliance access
- Troubleshooting
- Exercise: Using the troubleshooting tools to debug errors
- DataPower cryptographic tools and SSL setup
- Exercise: Securing connections with SSL
- Logging and log targets
- Exercise: Logging to an external system
- Course summary

### **Session Dates**

| Date        | Location | Time Zone | Language | Туре                | Guaranteed | PRICE   |
|-------------|----------|-----------|----------|---------------------|------------|---------|
| 27 Jul 2024 |          |           | English  | Self Paced Training |            | €990.00 |

## **Additional Information**

This training is also available as onsite training. Please contact us to find out more.